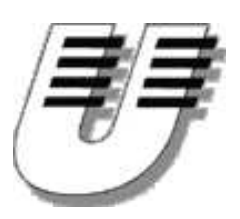

Universität Koblenz-Landau WS '04/05 Institut für Informatik  $Bernhard$   $Beckert$   $\cdot$  www.uni-koblenz.de/~beckert  $Vladimir Klebanov \cdot www.uni-koblenz.de/~vladimir$ 

# Praktikum Entwicklung objektorientierter Software mit formalen Methoden

Aufgabenblatt 5

# Aufgabe 11

Verbessern Sie das Klassendiagramm und passen Sie es an das in der Sitzung besprochene an. Stellen Sie sicher, daß das Modul Conference im CVS-Repository alle Ihre Ergebnisse enthält.

## Aufgabe 12

Spezifizieren Sie die Kernmethoden Ihres jeweiligen Aufgabenbereichs mit OCL. Achten Sie auf die syntaktische Korrektheit der Constraints.

### Aufgabe 13

Erstellen Sie einen Testtreiber. Vorerst soll der Treiber lediglich einige wenige Datenobjekte erzeugen. Teilen Sie sich diese nach Ihrem Aufgabenbereich auf, jedoch sollen die Objekte in sinnvollen Beziehungen zueinander stehen.

# Aufgabe 14

Setzen Sie die nachfolgenden Constraints (Invarianten) in korrektes OCL um:

- (a) Personen dürfen nicht gleichzeitig an verschiedenen Orten eingeplant sein (dies ist nur bei bestimmten Rollen sinnvoll).
- (b) Ressourcen dürfen nicht gleichzeitig an verschiedenen Orten eingeplant sein.
- (c) Ein Session Chair darf nicht befangen bzgl. der Papiere seiner Session sein (Koautor, gleiche Institution).
- (d) Die maximale Teilnehmerzahl einer Veranstaltung darf die Raumkapazität nicht überschreiten.
- (e) Mindestens einer der Autoren eines Papier muß registriert sein, und zwar so, daß er an der Session teilnehmen darf.
- (f) Jeder Teilnehmer muß registriert sein, sprich: Zu jeder Rolle X existiert eine passende Rolle RegisteredParticipant (nicht unbedingt mit derselben Veranstaltung!).
- $(g)$  Es darf nur ein Rollenobjekt einer Art für jede Kombination Event/Person geben.

#### Abgabe bis 10.1.

Es muss pro Gruppe nur eine Lösung abgegeben werden. Die Abgabe der Übungsblätter erfolgt mit dem CVS System. Dazu legen Sie die abzugebenden Dateien im CVS ab und markieren die abzugebende Version der Dateien mit "LoesungsBlatt< $nr$ )" wie in Aufgabe 1 beschrieben. Die Lösungen sollten vorzugsweise im dazugehörigen Unterverzeichnis uebeungsblaetter/nr/ vorzufinden sein, zumindest aber ein Hinweis auf den Ort der Lösungen.

Einige Aufgaben verlangen eine schriftliche Bearbeitung, diese ist dann je nach Komplexität als ASCII, html, ps- oder pdf-Dokument abzugeben. Auf keinen Fall im MS Word doc-Format.

Materialien [http://www.uni-koblenz.de/~beckert/Lehre/Praktikum-Formale-Entwicklung/](http://www.uni-koblenz.de/~{}beckert/Lehre/Praktikum-Formale-Entwicklung/)

Bernhard Beckert: Zi. MB 218, Tel. 287-2775, Email: beckert@uni-koblenz.de Vladimir Klebanov: Zi. MB 224, Tel. 287-2781, Email: vladimir@uni-koblenz.de